### Corso di Informatica

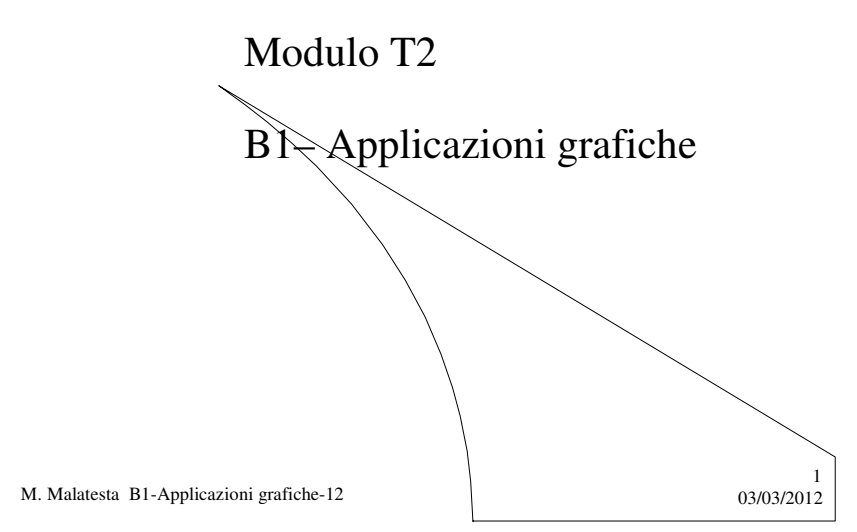

# Prerequisiti

- Elementi di geometria analitica del piano
- Tecnica della programmazione
- Rappresentazione di dati statistici come istogramma
- Rappresentazione di dati statistici come diagramma a torta
- Disegno del grafico di una funzione
- Continuità di una funzione

M. Malatesta B1-Applicazioni grafiche-12

 $2^{203/2012}$ 

## Introduzione

In questa Unità applichiamo le conoscenze della *Computer Graphics* alla realizzazione di alcune applicazioni statistiche e matematiche: si descrive il procedimento per realizzare un istogramma e un diagramma a torta e, successivamente, si affronta il problema di disegnare il grafico di una funzione.

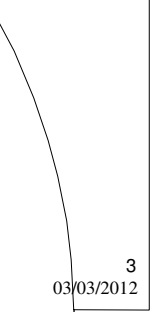

M. Malatesta B1-Applicazioni grafiche-12 03/03/2012

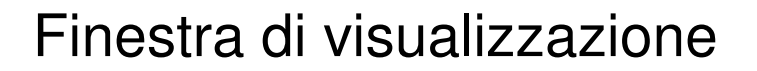

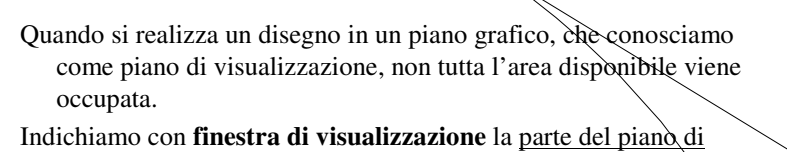

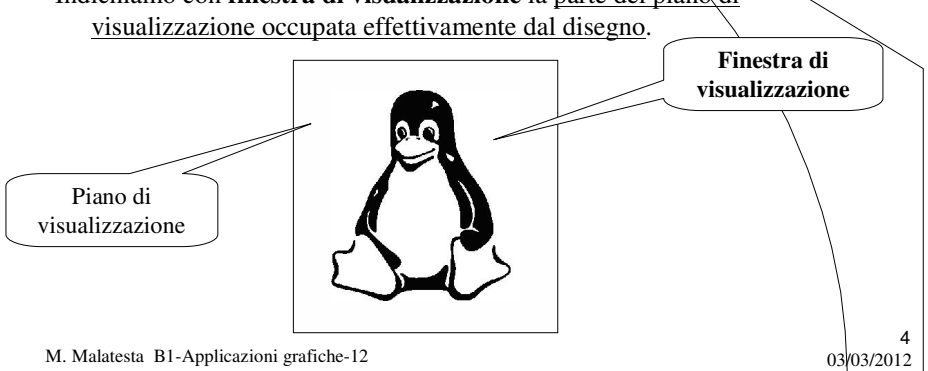

### Fattore di scala

In attività che richiedono disegni, come:

- cartografia
- architettura
- progettazione meccanica
- modellismo

è necessario apportare delle riduzioni delle dimensioni reali, mantenendo però le proporzioni fra le varie componenti.

Indichiamo con **fattore di scala** il rapporto tra le dimensioni della realtà e quella di una sua rappresentazione.

M. Malatesta B1-Applicazioni grafiche-12 03/03/2012

### Disegno di un istogramma

**ATTIVITA**': scrivere un algoritmo che, data una serie di valori interi che rappresentano le misure di una grandezza, disegni l'istogramma della distribuzione.

![](_page_2_Figure_11.jpeg)

#### Disegno di un istogramma

**PROBLEMA 1:** Per fare in modo che i rettangoli siano contenuti nella finestra occorre introdurre una **scala di rappresentazione**.

Supponendo che i valori da rappresentare siano posti in un vettore V[], si ha la seguente proporzione:

![](_page_3_Figure_5.jpeg)

#### Disegno di un istogramma

**PROBLEMA 2:** Indicando con *b* la base degli *N* rettangoli e con *d* la loro distanza per far sì che occupino lo spazio *b<sup>f</sup>* deve risultare che:

$$
N * b + (N-1) * d = b_f
$$

Ponendo, ad esempio,  $b = d$ 

$$
d = round (b_f / (2 * N - 1))
$$

Il generico rettangolo i-esimo avrà come coordinate le 4 coppie di punti seguenti:

![](_page_3_Picture_148.jpeg)

![](_page_3_Figure_14.jpeg)

#### Disegno di un istogramma

**ATTIVITA**': scrivere tramite tecnica top-down, l'algoritmo che consente il disegno della serie di rettangoli.

**Algoritmo** Istogramma (**Intero** x, **Intero** y, **Intero** bf, **Intero** hf*,* **Intero** V[ ], **Intero** N)

M. Malatesta B1-Applicazioni grafiche-12  $03/03/2012$ 9 **Reale** Vmax, C; **Intero** b**,** d, i; **Inizio** *Calcola Vmax;* /\* massimo del vettore V[] \*/ *Calcola C;*  $/$  */\** fattore di scala = round (hf / Vmax) *Calcola d;*  $\frac{1}{2}$   $\frac{1}{2}$  $/* b = d */$ **Per** i = 1 **a** N **fai Inizio** *Calcola coordinate del rettangolo i-esimo; Disegna rettangolo i-esimo;* **Fine Fine.**

#### Disegno di un istogramma

La funzione di calcolo delle coordinate è espressa da

**Funzione** *Calcola coordinate del rettangolo i-esimo* **Inizio**  $x[0] = x + (i-1) * (b + d);$ 

 $y[0] = y;$  $x[1] = x[0] + b;$  $y[1] = y;$  $x[2] = x[1];$  $y[2] = V[i] * C;$  $x[3] = x[0];$  $y[3] = y[2];$ **Fine;**

M. Malatesta B1-Applicazioni grafiche-12  $03/03/2012$ 

#### Disegno di un istogramma

La funzione di disegno, infine, sarà:

11 **Funzione** *Disegna rettangolo i-esimo* **Inizio Per** i = 0 **a** 2 **fai DisegnaLinea** (x[i], y[i]), x[i+1], y[i+1]) ; **DisegnaLinea** (x[3], y[3], x[0], y[0]); **Fine;** In alcuni linguaggi gli algoritmi vengono semplificati poiché sono implementate funzioni più evolute come: **DisegnaRettangolo** (**Intero** x, **Intero** y, **Intero** Altezza, **Intero** Larghezza) che traccia un rettangolo con un angolo in (*x*, *y*) e di date *Altezza* e *Larghezza*.

M. Malatesta B1-Applicazioni grafiche-12 03/03/2012

# Disegno di un diagramma a torta

Nella visualizzazione grafica dei dati, spesso si usano i **diagrammi a torta**, in cui i valori vengono rappresentati come spicchi colorati di un cerchio, di ampiezza angolare proporzionale alla quantità.

![](_page_5_Figure_6.jpeg)

#### Disegno di un diagramma a torta

Supponendo che i valori da rappresentare siano posti in un vettore V[], si ha:

 $(\Sigma \text{ V}[i]) : 2^*\pi = \text{ V}[i] : \alpha_i$ 

dove:

- N indica il numero di valori
- $\bullet$   $\alpha_i$  indica l'angolo associato a V[i] per cui:

Indichiamo con

$$
K=2^*\pi\,/\,N
$$

 $\alpha_i = V[i] * (2 * \pi / (\Sigma V[i]))$  (i=0, ..., N-1)

 $13$ <sub>03</sub>/03/2012

 $(i=0,... N-1)$ 

**Fattore di scala**

l'angolo unitario, per ciascuna delle N misure..

M. Malatesta B1-Applicazioni grafiche-12

# Disegno di un diagramma a torta

Impostiamo, ora, la finestra di visualizzazione in modo che:

- $\bullet$  abbia origine in  $(x, y)$
- abbia dimensioni *bf* e *hf*
- $\bullet$  contenga, al centro, il cerchio che rappresenta il diagramma

![](_page_6_Figure_15.jpeg)

#### Disegno di un diagramma a torta

M. Malatesta B1-Applicazioni grafiche-12 03/03/2012 15 **Algoritmo** Torta (**Intero** x,**Intero** y,**Intero** bf,**Intero** hf*,***Intero** V[ ], **Intero** N) **Reale** alfa, beta, K; **Intero** i, x, y, xc, yc, R; **Inizio** *Calcola xc, yc, R*;  $/$  /\* individuare il cerchio Calcola K;<br>**DisegnaOvale** (xc, yc, R, R); /\* disegno della circonferenza \*/ alfa =  $0$ ; **Per**  $i = 0$  **a** N-1 **fai Inizio** beta =  $V[i] * K;$  $alfa = alfa + beta;$  $x =$ **Intero** (xc + R \* cos (alfa) + 0.5);  $y =$  **Intero** (yc + R  $*$  sin (alfa) + 0.5); **DisegnaLinea** (x, y, xc, yc); **Fine Fine**

#### Disegno di un diagramma a torta

M. Malatesta B1-Applicazioni grafiche-12  $03/03/2012$ 16 **Algoritmo** *Calcola xc, yc, R* /\* individuare il cerchio \*/ **Inizio**  $xc = x + bf / 2;$  $yc = y - hf / 2;$  $R = min (bf, hf);$ **Fine Algoritmo** *Calcola K* **Inizio**  $K = 2 * \pi / N;$ **Fine**

#### Disegno di un diagramma a torta

In alcuni linguaggi (es. Java) sono disponibili anche metodi come:

**DisegnaArco** (**Intero Intero** xc, **Intero** yc, **Intero** xp, **Intero** yp, **Intero** angInizio, **Intero** angFine)

**ColoraArco** (**Intero** xc, **Intero** yc, **Intero** xp, **Intero** yp,

**Intero** angInizio, **Intero** angFine)

dove:

- *xc*, *yc* indicano le coordinate del centro
- *xp*, *yp* indicano le coordinate di un punto variabile sulla circonferenza
- *angInizio* indica l'angolo iniziale dell'arco
- *angFine* indica l'angolo finale dell'arco.

M. Malatesta B1-Applicazioni grafiche-12  $0.3/03/2012$ 

#### Disegno di un diagramma a torta

![](_page_8_Figure_12.jpeg)

### Il grafico di una funzione

Vediamo ora come si possa disegnare il grafico di una funzione  $y = f(x)$ . Innanzitutto, svolgiamo le seguenti considerazioni matematiche

- il disegno deve tracciare  $f(x)$  nell'intervallo  $(a, b)$  dell'asse x;
- la funzione  $f(x)$  deve essere continua in  $(a, b)$ ;
- l'intervallo  $(a, b)$  deve essere chiuso e limitato in modo che  $\hat{f}(x)$  abbia massimo e minimo;

Aggiungiamo le seguenti considerazioni grafiche:

- siano  $b_f e h_f$  le dimensioni della finestra di visualizzazione;
- sia (*x*, *y*) l'origine della finestra di visualizzazione;
- siano  $f_{\text{max}}$  ed  $f_{\text{min}}$ , rispettivamente il massimo ed il minimo valore assunto dalla funzione nell'intervallo (*a*, *b*).

19

20

 $b_f$ 

M. Malatesta B1-Applicazioni grafiche-12  $03/03/2012$ 

#### Il grafico di una funzione

Per rappresentare il tratto di curva, mantenendo le proporzioni tra le due dimensioni, occorre impostare una proporzione:

$$
b_f: (b-a) = h_f: (f_{max} - f_{min})
$$

Ad esempio, fissato *b<sup>f</sup>* , si ricava *h<sup>f</sup>* .

Per trasformare le coordinate  $(x_r, y_r)$  di un generico punto P della curva, nelle corrispondenti coordinate  $(x_v, y_y)$  della finestra di visualizzazione si impostano le proporzioni seguenti:

$$
b_{f} : (b-a) = x_{v} : (x_{r}-a)
$$

$$
h_{f} : (f_{max} - f_{min}) = y_{v} : (y_{r} - f_{min})
$$

M. Malatesta B1-Applicazioni grafiche-12  $03/03/2012$ 

#### Il grafico di una funzione

da cui otteniamo:

Poiché nella rappresentazione a video, le ordinate crescono verso il basso, nella implementazione in codice, si vedrà come tenere conto della trasformazione

21

 $x_v = (x_r-a) * b_f / (b-a) = (x_r-a) * C_x$  $y_v = (y_r - f_{min}) * h_f$ . /  $(f_{max} - f_{min}) = (y - f_{min}) * C_y$ 

avendo indicato rispettivamente con *C<sup>x</sup>* e *C<sup>y</sup>* due valori costanti (*fattori di scala*) dati da :

$$
C_x = b_f / (b-a)
$$
  
\n $C_y = h_f. / (f_{max} - f_{min})$ 

E' ora possibile scrivere l'algoritmo di tracciatura, fissato un certo passo *p* come incremento della *x*.

M. Malatesta B1-Applicazioni grafiche-12  $03/03/2012$ 

#### Il grafico di una funzione

#### 22 **Algoritmo** GraficoFunzione **Intero** xi, yi, xf, yf; **Inizio** *Immetti x ed y;* /\* origine della finestra di visualizzazione \*/ *Immetti a, b;* /\* intervallo asse x \*/ *Immetti passo p;* /\* incremento della x \*/ *Immetti hf* : /\*  $b_f$  vacalcolato dalla proporzione \*/ *Calcola fmax e fmin;* /\* massimo e minimo di f() \*/ *Calcola Cx e Cy;* /\* fattori di scala asse x e asse y \*/  $xi = x$ ;  $yi = y + f(x)$ ; /\* punto iniziale \*/ d*isegna la curva come spezzata di passo p;* **Fine.**

M. Malatesta B1-Applicazioni grafiche-12  $03/03/2012$ 

#### Il grafico di una funzione

![](_page_11_Figure_1.jpeg)

#### Il disegno di figure chiuse

Diapositiva nascosta Tramontana vol 1, 440

Negli esercizi mettere questo:

Tramite le equazioni parametriche, rappresentare i grafici delle seguenti equazioni:

- $2 * x 3 * y 5 = 0$
- Circonferenza con centro in (1, 0) e raggio 30
- Ellisse con centro in  $(3, 3)$  e semiassi a=10, b=20.

M. Malatesta B1-Applicazioni grafiche-12  $03/03/2012$ 

# Il disegno di luoghi geometrici

Diapositiva nascosta Tramontana vol 1, 447

![](_page_12_Picture_2.jpeg)

M. Malatesta B1-Applicazioni grafiche-12

# Argomenti

- Finestra di visualizzazione
- Fattore di scala
- Disegno di un istogramma
- Disegno di un diagramma a torta
- Il grafico di una funzione

![](_page_12_Picture_10.jpeg)

# Altre fonti di informazione

- A.Lorenzi, A.Rizzi Il linguaggio Java, ed. ATLAS
- R.Pasin, E. Di Pietro Informatica industriale, ed. Tramontana
- R. Crandall Soluzione di problemi scientifici, ed. Franco Angeli
- P.Camagni, R.Nicolassy Java, ed. Hoepli

![](_page_13_Picture_5.jpeg)

M. Malatesta B1-Applicazioni grafiche-12